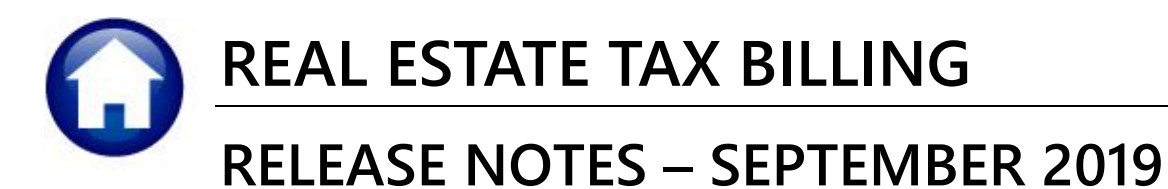

This document explains new product enhancements added to the ADMINS Unified Community for Windows REAL **ESTATE TAX** system.

# **CONTENTS**

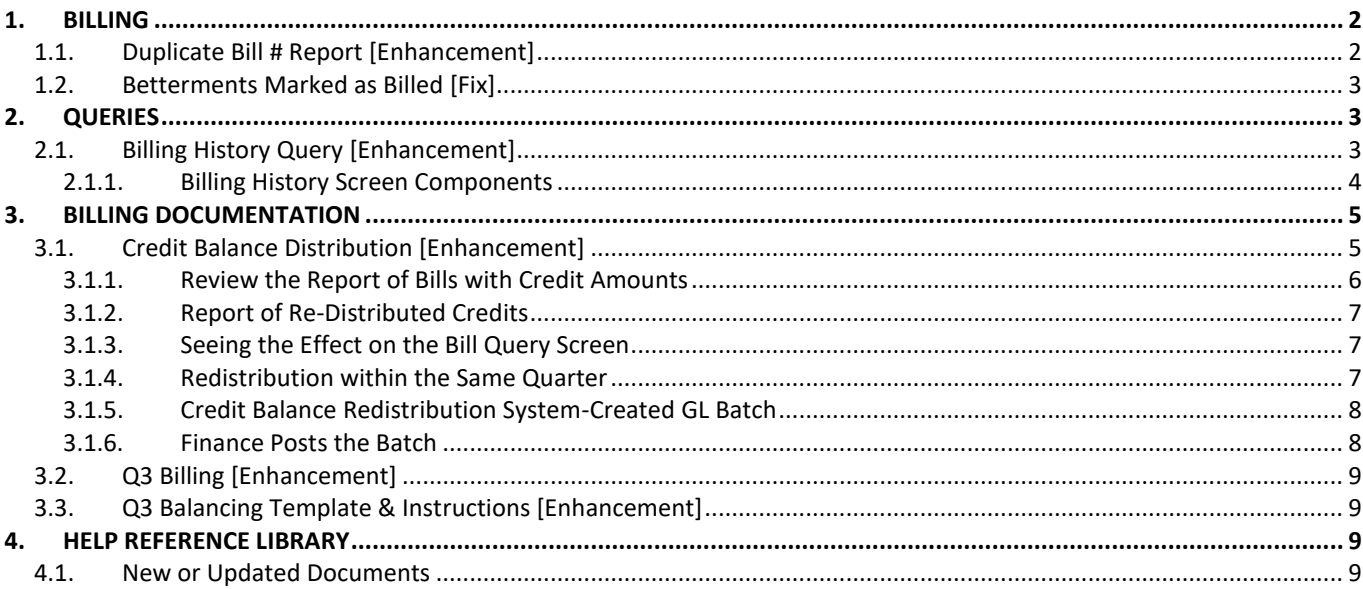

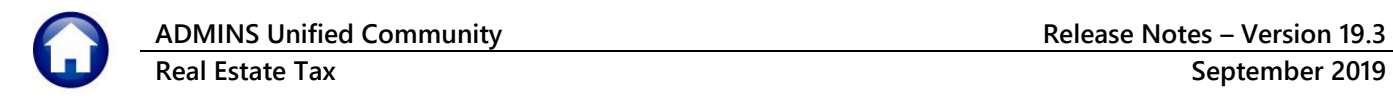

## <span id="page-1-0"></span>**1. BILLING**

**ADMINS** added a **stop** error if there are duplicate bill numbers found when running the **[Load Appraisal File]** step in the **Billing** menu. In addition, **ADMINS** corrected an issue with **Betterments** not being marked as **Billed** on the Parcel Details screen after Quarter 3 Bills were posted. See the following sections for details.

### <span id="page-1-1"></span>**1.1. Duplicate Bill # Report [Enhancement]**

The program assigns bill numbers based on parcel number. If a **"new"** parcel number in the uploaded extract matches an existing (even inactive) parcel number, the same bill number will be assigned to two different parcels. This may happen, for example, if a **"retired"** parcel number is re-used in the valuation software. The re-purposed parcel number will be included in the uploaded appraisal file, trigger the error report / pop-up message, and terminate the upload.

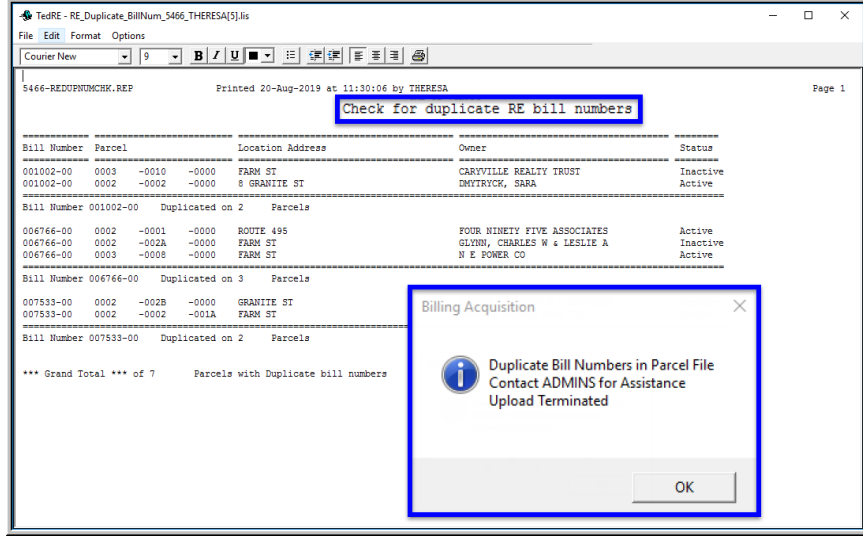

**Figure 1 Report of Duplicate Bill Numbers**

If no duplicate bill numbers are found, the process will display the customary pop up message. Click on **[Yes]** to continue.

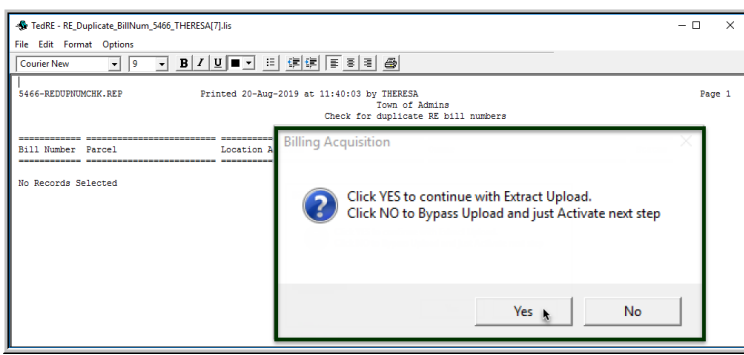

**Figure 2 No Duplicate Bill Numbers found**

[TOC-SUP-SAPLAUC-3030]

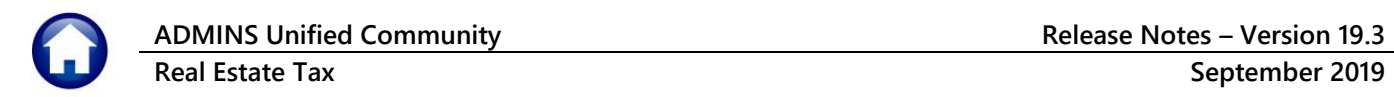

# <span id="page-2-0"></span>**1.2. Betterments Marked as Billed [Fix]**

| Ã<br>H<br>Ę<br>$\overline{6}$<br>≃<br>Ы | <b>Collector of Taxes</b>                                                                                      | <b>Town of</b>                                    |                                                                                                    |            |            | <b>REPRINT DATE: 9/10/2019</b><br><b>Bill Number: 500335</b> |                           |              |                  |  |
|-----------------------------------------|----------------------------------------------------------------------------------------------------|---------------------------------------------------|----------------------------------------------------------------------------------------------------|------------|------------|--------------------------------------------------------------|---------------------------|--------------|------------------|--|
|                                         | Based on assessments as of January 1, 2019, your Real<br>Estate Tax for the fiscal year beginning July 1, 2019 |                                                   | <b>TAX SUMMARY</b>                                                                                                    |            |            |                                                              | PARCEL ID: 3070 //        |              |                  |  |
|                                         | and ending June 30, 2020 on the parcel of real estate<br>described below is as follows:                        |                                                   | Tax Rate Per \$1000 of Value:<br>Class 2<br>Class 1<br>Class 3                                                             |            |            | Class 4                                                      | <b>Billed</b>             |              | Due by           |  |
|                                         | <b>PROPERTY DESCRIPTION</b>                                                                                    | Page: 0405<br>\$189,000<br>\$380,400<br>\$569,400 | Residential                                                                                                    | Open Space | Commercial | Industrial                                                   |                           |              | 2/3/2020         |  |
|                                         | Location:                                                                                                    |                                                   | 14.19                                                                                                    | 14.19      | 14.19      | 14.19                                                        | Q1 Due 8/1/19             | \$2,515.78   | \$.00            |  |
|                                         | .23806 Acres<br>Area:<br>1010<br>Class:                                                                        |                                                   | <b>Total Real Estate Tax</b><br><b>Total CPA Tax</b><br><b>Total Tax</b><br><b>Grand Total</b>                             |            |            | \$8,079.79                                                   | Q2 Due 11/1/19            | \$2,515.76   | \$2,515.76       |  |
|                                         |                                                                                                    |                                                   |                                                                                                    |            |            |                                                              | \$99.91 Q3 Due 2/3/20     | \$2,317.78   | \$2,317.78       |  |
|                                         | Book: 31043<br><b>Building Value:</b>                                                                          |                                                   |                                                                                                    |            |            | <b>S8,179.70</b> Fees                                        |                           | \$.00        | \$.00            |  |
|                                         | Land Value:                                                                                                    |                                                   |                                                                                                    |            |            |                                                              | \$9,667.12 Payment 8/1/19 | \$(2,515.78) |                  |  |
|                                         | <b>Residential Value:</b>                                                                                      |                                                   |                                                                                                    |            |            |                                                              | O4 Due 5/1/20             | \$2,317.80   |                  |  |
|                                         |                                                                                                    |                                                   |                                                                                                    |            |            |                                                              | Q4 Payment                | \$.00        |                  |  |
| ర్                                      |                                                                                                    |                                                   | <b>Title V D Loan</b><br>\$1,290.00<br>\$197.42<br>Title V D Loan CI<br>\$1,487.42<br><b>Total Betterments &amp; Liens</b> |            |            |                                                              | <b>Balance</b>            |              | \$4,833.54       |  |
|                                         |                                                                                                    |                                                   |                                                                                                    |            |            |                                                              | Interest as of $1/15/20$  |              | \$72.37          |  |
| 3rd                                     |                                                                                                    |                                                   |                                                                                                    |            |            | <b>Pay this Amount</b>                                       | \$4,905.91                |              |                  |  |
|                                         |                                                                                                    |                                                   |                                                                                                    |            |            |                                                              | Due & Pavable             |              | February 3, 2020 |  |

**Figure 3 Sample Q3 Bill with Betterments**

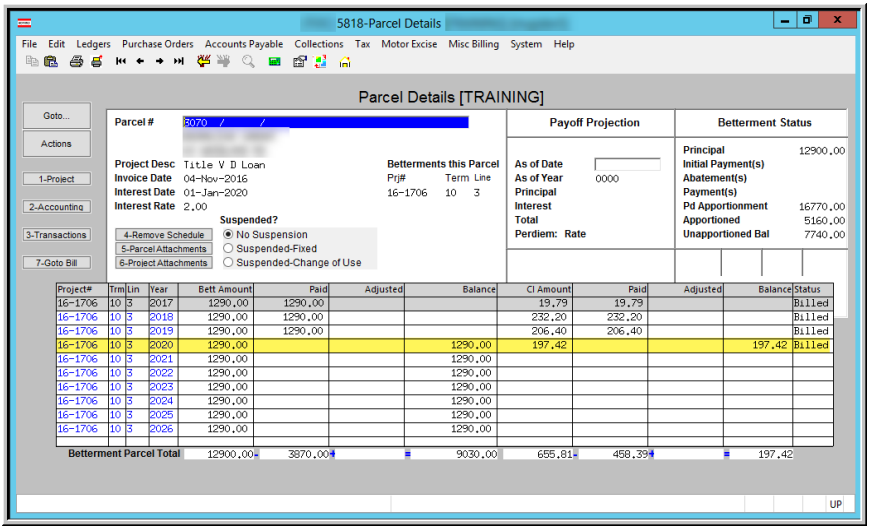

**ADMINS** corrected an issue with **Betterments** not being marked as **Billed** on the **Parcel Details** screen after Quarter 3 Bills were posted.

[TOC-SUP-SAPLAUC-3040]

# <span id="page-2-1"></span>**2. QUERIES**

To allow users to readily access history regarding real estate and personal property billing processes, the reports generated for each billing quarter are now available in a single Billing History screen.

### <span id="page-2-2"></span>**2.1. Billing History Query [Enhancement]**

Select **Tax**  $\triangleright$  **Queries**  $\triangleright$  **Billing History**. The query screen will be blank until a billing for the quarter is run; once the billing is posted; enter the **bill type, year** and **bill run** to see a list of the reports generated for each billing.

#### **Real Estate Tax September 2019**

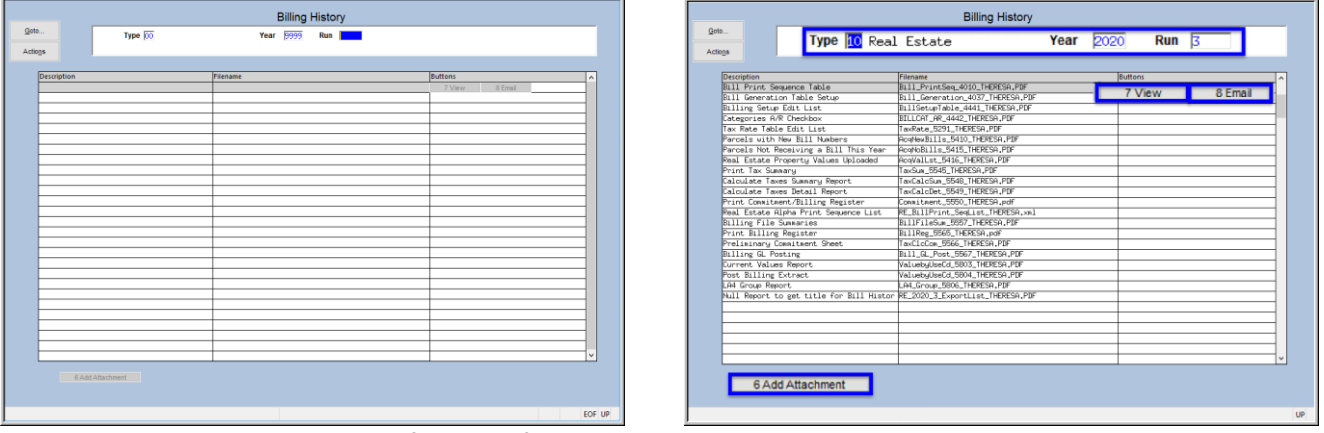

<span id="page-3-0"></span>**Figure 4 The Billing History screen before and after running the 2020 Quarter 3 billing**

#### **2.1.1. Billing History Screen Components**

There are three buttons always visible on the screen, and a fourth button used only to remove user-supplied attachments:

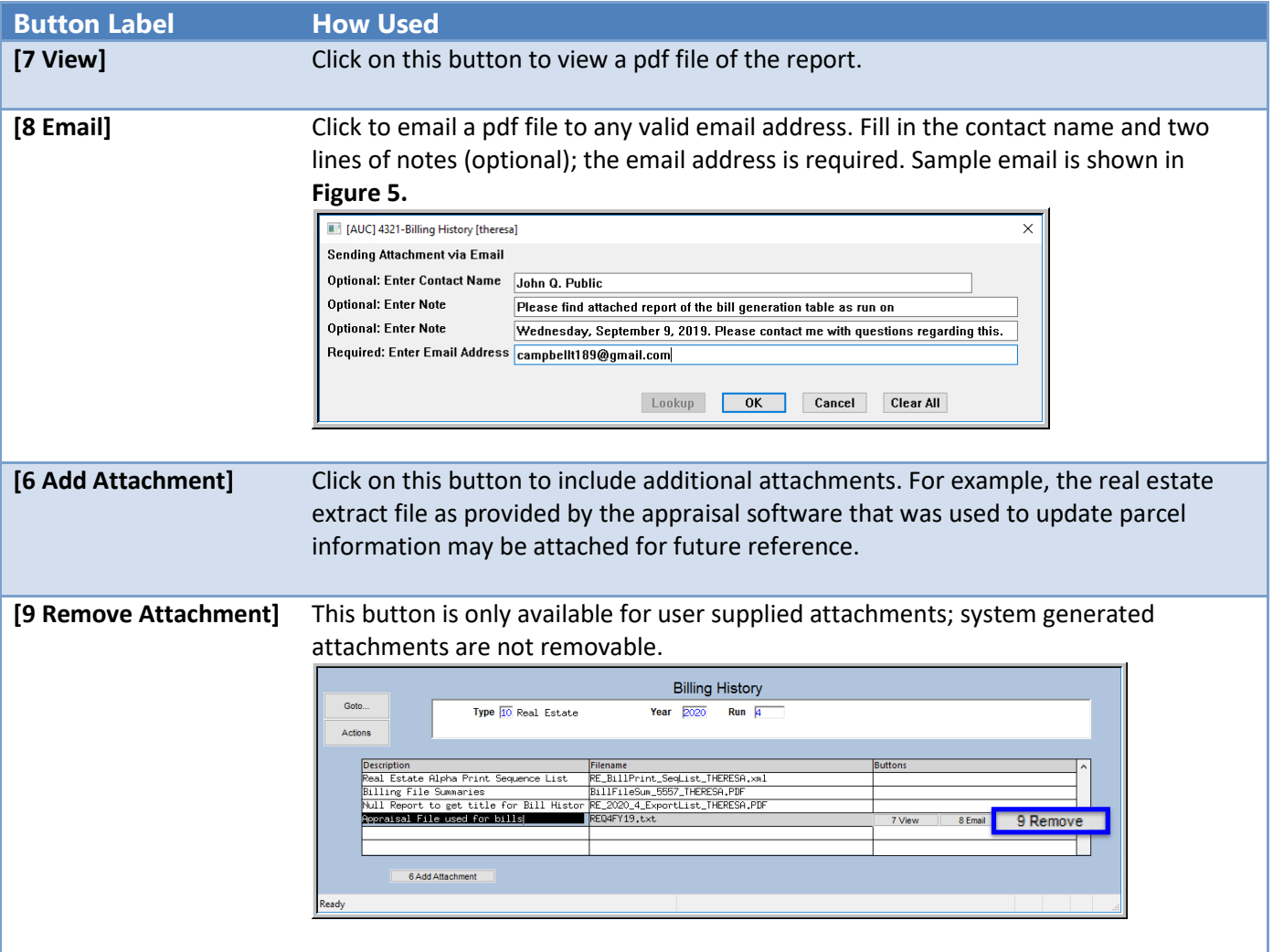

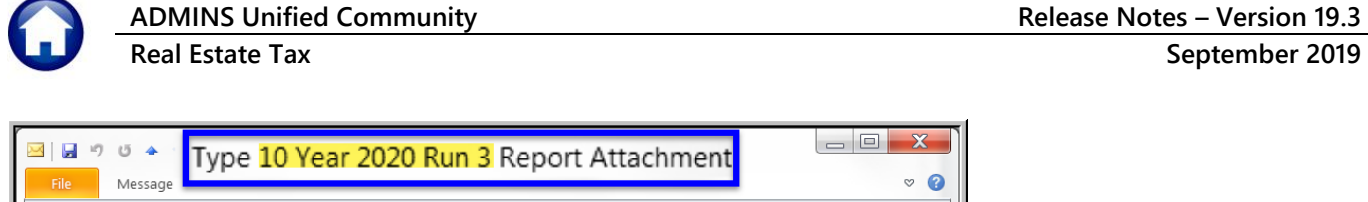

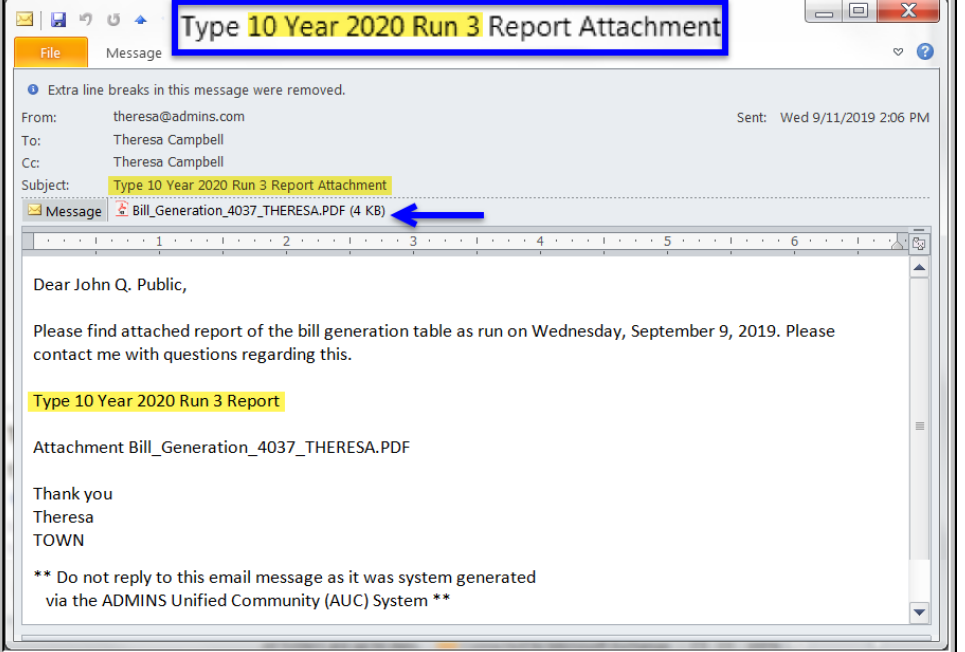

**Figure 5 Sample email with an attachment as sent from the Billing History screen**

[ADM-AUC-RE-5573]

# <span id="page-4-2"></span><span id="page-4-0"></span>**3. BILLING DOCUMENTATION**

**ADMINS** added a new document to the **Real Estate Help Reference Library** that describes the **Credit Balance Redistribution** process.

### <span id="page-4-1"></span>**3.1. Credit Balance Re-Distribution [Enhancement]**

This process automates moving credits from one quarter or category to offset the dollars owed in another quarter or category. See below and **RE–150 Credit Balance Distribution**.

To begin, select **Tax Billing–Real Estate Credit Balance Redistribution (Q2-Q4);** enter the bill year at the prompt and select the  $\odot$  Real Estate or  $\odot$  Personal Property Bill Type. This example shows the Real Estate bill type.

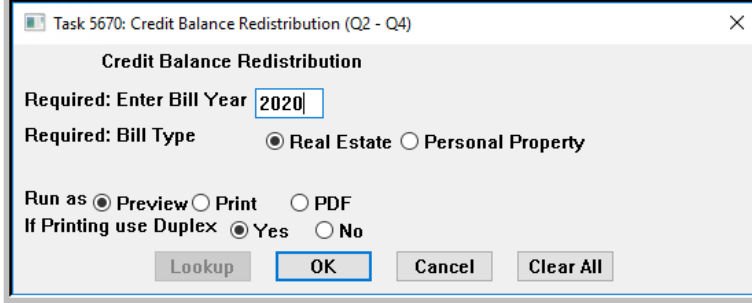

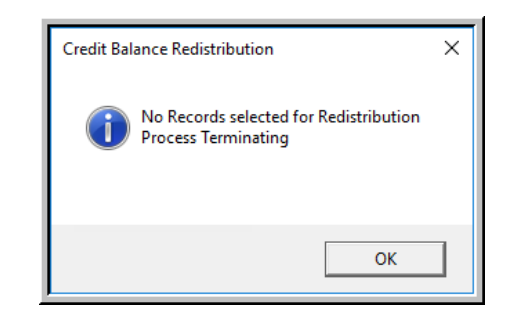

If no bills have credit balances, the system will pop up a message that indicates that **"No Records selected for Redistribution"** and the process will terminate.

If bills with credit balances are found, a list of bill #s with credit amounts that are available for redistribution will be produced, as shown in **[Figure 6](#page-5-1)**.

#### **3.1.1. Review the Report of Bills with Credit Amounts**

<span id="page-5-0"></span>Review the report, and click on **[Yes]** to continue with the posting. Click on **[No]** to terminate the process if there are bills that require investigation or correction before proceeding.

When clicking on **[Yes]** to continue with the posting, the next prompt will pop up, to confirm posting the distribution. Click on **[Yes]** to continue.

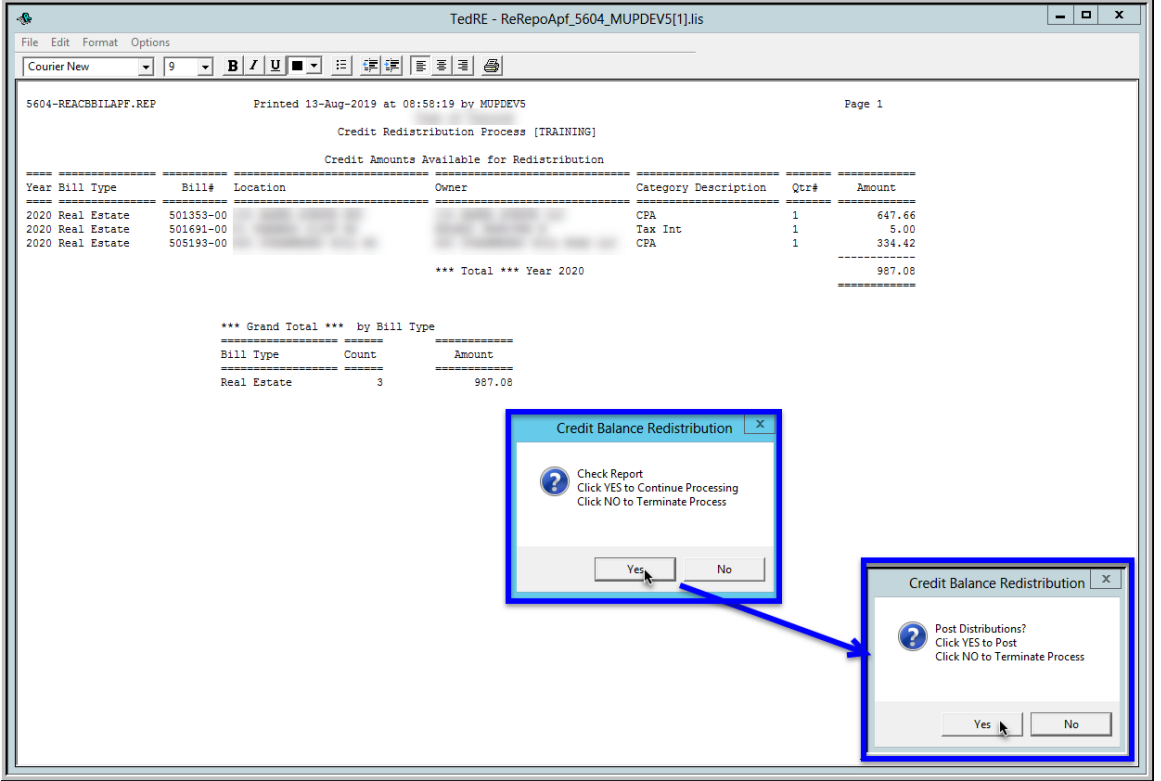

<span id="page-5-1"></span>**Figure 6 Report #5604 List of Credit Amounts Available for Redistribution**

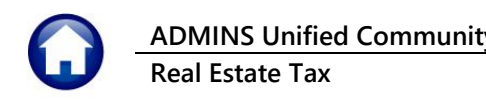

# **3.1.2. Report of Re-Distributed Credits**

<span id="page-6-0"></span>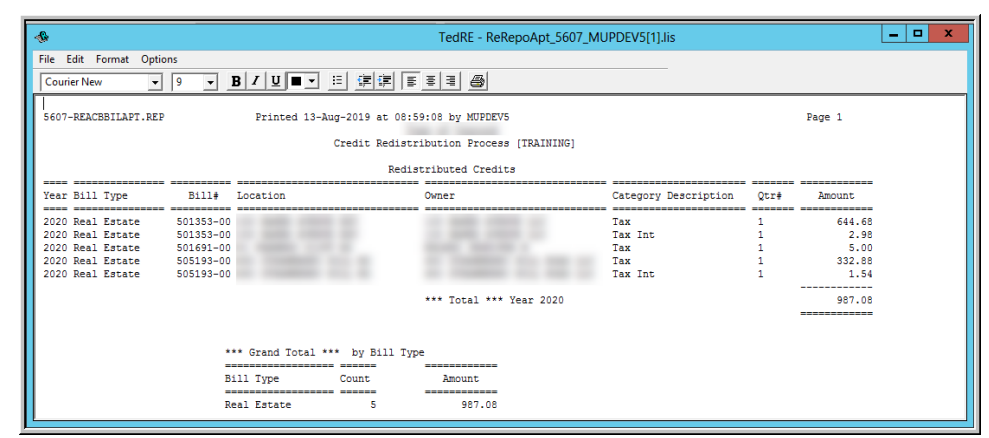

The system generates a report of the redistributed credits.

**Figure 7 Report of Redistributed Credits**

### **3.1.3. Seeing the Effect on the Bill Query Screen**

<span id="page-6-2"></span><span id="page-6-1"></span>Three bills were affected by the redistribution; one is shown in the Bill Query screen capture in **[Figure 8](#page-6-3)**.

### **3.1.4. Redistribution within the Same Quarter**

In this example for bill #505193 the quarter 1 tax is delinquent, and the \$167.21 of CPA had been overpaid (three payments total, so had been overpaid by \$334.42). The CPA overpayment is applied to the tax and tax interest for quarter one.

| File                                               |                                                                                                    |                       | o<br>$\mathbf{x}$<br>۰.<br>$\equiv$<br>[TOC] 4136-Transactions [TRAINING] [mupdev5] |                |                    |                                                              |                      |  |  |  |  |  |  |
|----------------------------------------------------|----------------------------------------------------------------------------------------------------|-----------------------|-------------------------------------------------------------------------------------|----------------|--------------------|--------------------------------------------------------------|----------------------|--|--|--|--|--|--|
|                                                    | Edit Ledgers Purchase Orders Accounts Payable Collections Tax Motor Excise Misc Billing System Help |                       |                                                                                     |                |                    |                                                              |                      |  |  |  |  |  |  |
| <b>国家 由れ そくする 後半 〇 国 昭和 日</b>                      |                                                                                                    |                       |                                                                                     |                |                    |                                                              |                      |  |  |  |  |  |  |
|                                                    |                                                                                                    |                       |                                                                                     |                |                    |                                                              |                      |  |  |  |  |  |  |
| 2020 Real Estate<br><b>Transactions [TRAINING]</b> |                                                                                                    |                       |                                                                                     |                |                    |                                                              |                      |  |  |  |  |  |  |
| Goto                                               | Year $2020$<br>Bill#<br>505193-00<br>X Search                                                       |                       |                                                                                     |                |                    |                                                              |                      |  |  |  |  |  |  |
| <b>Actions</b>                                     | Balance as of 13-Aug-2019 \$ 11685.21<br>Owner                                                      |                       |                                                                                     |                |                    |                                                              |                      |  |  |  |  |  |  |
|                                                    | Location                                                                                            | $\prime$              |                                                                                     | <b>PerDiem</b> |                    |                                                              |                      |  |  |  |  |  |  |
|                                                    | $1971 / 1 - 2$<br><b>Account</b>                                                                    | E.0006I               |                                                                                     |                |                    |                                                              |                      |  |  |  |  |  |  |
| $1971 / 1 - 2$<br><b>Parcel</b><br>- 7             |                                                                                                    |                       |                                                                                     |                |                    |                                                              |                      |  |  |  |  |  |  |
|                                                    | <b>Bill Payment</b>                                                                                 | <b>Detail Payment</b> | <b>Transactions</b>                                                                 | Q Trx Summary  | <b>Attachments</b> | Y Parcel/Acct Notes<br>$Z$ MLCs $(1)$                        | T Bill Notes-Tickler |  |  |  |  |  |  |
|                                                    |                                                                                                    |                       |                                                                                     |                |                    |                                                              |                      |  |  |  |  |  |  |
|                                                    | <b>Description</b><br><b>Trx Date</b><br>$0$ tr 1 Tax<br>$01 - \ln 1 - 2019$                        |                       | Charges<br>11516,46                                                                 | Payments       | Other              | <b>Disolav - Transaction Desc</b><br>BILL Q1 Due 01-Aug-2019 |                      |  |  |  |  |  |  |
| <b>Bill Type</b><br>Otr 1 CPA                      |                                                                                                    | 01-Jul-2019           | 167.21                                                                              |                |                    | BILL Q1 Due 01-Aug-2019                                      |                      |  |  |  |  |  |  |
| Otr 1 CPA                                          |                                                                                                    | 28-Jul-2019           |                                                                                     | 167,21         |                    | TAX UNIBANK.Real Estate.TUB-17.LRC072971                     |                      |  |  |  |  |  |  |
| Otr 1 Tax                                          |                                                                                                    | 28-Jul-2019           |                                                                                     | 4832,79        |                    | TAX UNIBANK.Real Estate.TUB-17.LRC072971                     |                      |  |  |  |  |  |  |
| Otr 1 CPA                                          |                                                                                                    | 28-Jul-2019           |                                                                                     | 167,21         |                    | TAX UNIBANK.Real Estate.TUB-18.LRC072971                     |                      |  |  |  |  |  |  |
| <b>History List</b><br>Otr 1 Tax                   |                                                                                                    | 28-Jul-2019           |                                                                                     | 4832,79        |                    | TAX UNIBANK Real Estate TUB-18 LRC072971                     |                      |  |  |  |  |  |  |
| Otr 1 CPA                                          |                                                                                                    | 28-Jul-2019           |                                                                                     | 167,21         |                    | TAX UNIBANK,Real Estate,TUB-20,LRC072971                     |                      |  |  |  |  |  |  |
| 9 Summary List<br>Otr 1 Tax                        |                                                                                                    | 28-Jul-2019           |                                                                                     | 1516,46        |                    | TAX UNIBANK, Real Estate, TUB-20, LRC072971                  |                      |  |  |  |  |  |  |
| Otr 1 CPA                                          |                                                                                                    | 13-Aug-2019           |                                                                                     | $-334,42$      |                    | Credit Balance Redistribution                                |                      |  |  |  |  |  |  |
| Otr 1 Tax                                          |                                                                                                    | 13-Aug-2019           |                                                                                     | 332.88         |                    | Credit Balance Redistribution                                |                      |  |  |  |  |  |  |
| Otr 1 Tax Int                                      |                                                                                                    | 13-Aug-2019           | 1.54                                                                                | 1.54           |                    | Credit Balance Redistribution                                |                      |  |  |  |  |  |  |
| Dt.r 2 Tax                                         |                                                                                                    | 01-0ct-2019           | 11516.46                                                                            |                |                    | RTLL 02 Due 01-Nov-2019                                      |                      |  |  |  |  |  |  |
| Otr 2 CPA                                          |                                                                                                    | 01-0ct-2019           | 167.21                                                                              |                |                    | BILL Q2 Due 01-Nov-2019                                      |                      |  |  |  |  |  |  |
|                                                    |                                                                                                    |                       |                                                                                     |                |                    |                                                              |                      |  |  |  |  |  |  |
|                                                    | <b>CY DELINQ</b>                                                                                    |                       |                                                                                     |                |                    |                                                              |                      |  |  |  |  |  |  |
|                                                    |                                                                                                    |                       |                                                                                     |                |                    |                                                              |                      |  |  |  |  |  |  |
|                                                    |                                                                                                    |                       |                                                                                     |                |                    |                                                              |                      |  |  |  |  |  |  |
|                                                    |                                                                                                    |                       |                                                                                     |                |                    |                                                              | <b>UP</b>            |  |  |  |  |  |  |

<span id="page-6-3"></span>**Figure 8 Bill # 505193 showing the overpayment to CPA moved to Tax and Tax Interest**

If the quarter 1 tax was fully paid, the credit would have been applied to quarter 2. The system applies payments according to the site's established rules, as defined on the bill category table posting order.

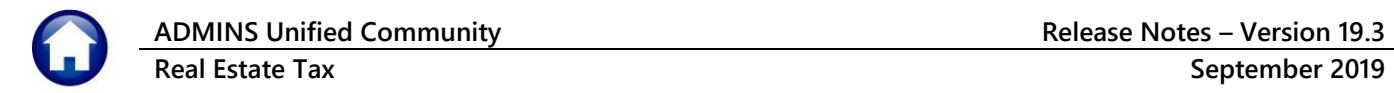

### **3.1.5. Credit Balance Redistribution System-Created GL Batch**

<span id="page-7-0"></span>The system creates a revenue collections batch to account for the **Credit Balance Redistribution**, which will be found in the GL unposted file. This batch is necessary, for example, as payments are moved from tax to interest, or from CPA to tax, even though the payments are moved within the same bill, the dollars move within accounts.

| $\mathbf{q}_2$<br>TedRE - ReRepo_5612_MUPDEV5[1].lis                                             |                                                                                                    |              |                                                                                                |                                      |       |                                               |                                    |                        |  |  |  |  |
|--------------------------------------------------------------------------------------------------|----------------------------------------------------------------------------------------------------|--------------|------------------------------------------------------------------------------------------------|--------------------------------------|-------|-----------------------------------------------|------------------------------------|------------------------|--|--|--|--|
|                                                                                                  | File Edit Format Options                                                                                                    |              |                                                                                                |                                      |       |                                               |                                    |                        |  |  |  |  |
| $B I U  =  I $ : $ I $ $ I $ $ I $ $ I $ $ I $ $ I $<br><b>Courier New</b><br>$\mathbf{r}$<br> 9 |                                                                                                    |              |                                                                                                |                                      |       |                                               |                                    |                        |  |  |  |  |
|                                                                                                  | 5612-REACBBILAPC.REP<br>Printed 13-Aug-2019 at 09:00:33 by MUPDEV5<br>Page 1                                                                  |              |                                                                                                |                                      |       |                                               |                                    |                        |  |  |  |  |
|                                                                                                  | Credit Redistribution Process [TRAINING]                                                                                                    |              |                                                                                                |                                      |       |                                               |                                    |                        |  |  |  |  |
| GL Batch#                                                                                        | : 66167<br>Pay Trx Date : 13-Aug-2019<br>GL Effective Date: 13-Aug-2019<br>Deposit Date<br>: N/A<br>Real Estate Credit Balance Redistribution |              |                                                                                                |                                      |       |                                               |                                    |                        |  |  |  |  |
| User<br>Batch#<br>.                                                                              | Trx#                                                                                                    | Bill<br>Year | Payment<br>Date                                                                                | <b>Bill</b><br>Number<br>----------- | Owner | <b>Bill</b><br>Category<br>------------------ | Credit To<br>Distribute            | Distributed<br>Amount. |  |  |  |  |
| CAT57<br><b>CAF56</b><br>CAT57                                                                   | 1344467<br>1344467                                                                                                    |              | 2020 13-Aug-2019 501353-00<br>2020 13-Aug-2019 501353-00<br>2020 13-Aug-2019 501353-00         |                                      |       | 01 01-Tax<br>01 02-CPA<br>O1 40-Tax Int       | ---------------------<br>$-647.66$ | 644.68<br>2.98         |  |  |  |  |
| CAT57<br><b>CAF56</b>                                                                            | 1344468                                                                                                    |              | 2020 13-Aug-2019 501691-00<br>2020 13-Aug-2019 501691-00                                       |                                      |       | $01 01 - Tax$<br>Q1 40-Tax Int                | $-5.00$                            | 5.00                   |  |  |  |  |
| CAT57<br><b>CAF56</b><br>CAT57                                                                   | 1344469                                                                                                    |              | 2020 13-Aug-2019 505193-00<br>2020 13-Aug-2019 505193-00<br>1344469 2020 13-Aug-2019 505193-00 |                                      |       | 01 01-Tax<br>01 02-CPA<br>$01$ 40-Tax Int.    | $-334.42$                          | 332.88<br>1.54         |  |  |  |  |
|                                                                                                  | *** Grand Total ***<br>$-987.08$                                                                                                    |              |                                                                                                |                                      |       |                                               |                                    |                        |  |  |  |  |

<span id="page-7-1"></span>**Figure 9 General Ledger Batch created**

### **3.1.6. Finance Posts the Batch**

Notify the finance office that the process was run and ask that the batch be posted. CAF# and CAT# user batches are created by the Credit Balance Redistribution process.

|     | Post GL Transactions [TRAINING] |                                                                                      |                     |                                                                                                    |                                                                                                    |                                                                                         |                               |                                           |                                                                                                    |                      |                                                                                                    |                                                                                                    |                     |
|-----|---------------------------------|--------------------------------------------------------------------------------------|---------------------|----------------------------------------------------------------------------------------------------|----------------------------------------------------------------------------------------------------|-----------------------------------------------------------------------------------------|-------------------------------|-------------------------------------------|----------------------------------------------------------------------------------------------------|----------------------|----------------------------------------------------------------------------------------------------|----------------------------------------------------------------------------------------------------|---------------------|
|     | Goto<br>Actions                 |                                                                                      | 1 Select All        | 2 Deselect All                                                                                                    |                                                                                                    | 3 Edit List                                                                             | 4 Post to GL                  |                                           |                                                                                                    |                      |                                                                                                    |                                                                                                    |                     |
| Sel | <b>Year</b>                     | <b>GL Batch</b>                                                                      | <b>Original Bal</b> | <b>Debits</b>                                                                                                    | Credits                                                                                                    | Adjustments                                                                             | <b>Encumbrance Entered By</b> |                                           | Type                                                                                                    | Details<br>Locked By | $\wedge$                                                                                                    |                                                                                                    |                     |
|     |                                 | 2020 66167                                                                           |                     | 4925.88                                                                                                    | 4925.88                                                                                                    |                                                                                         |                               | MUPDEV5                                   | Revenue Receipt                                                                                                    | Lines                |                                                                                                    |                                                                                                    |                     |
|     | 2020<br>2020                    | 66164<br>66163                                                                       |                     | m                                                                                                    |                                                                                                    |                                                                                         |                               |                                           | Line Detail for General Ledger Batch 66,167                                                                                                    |                      |                                                                                                    |                                                                                                    | $\mathbf x$         |
|     | 2020                            | 66162                                                                                |                     | LiserBoh#                                                                                                    | Ref#                                                                                                    | Line GLLn TrxDate                                                                       |                               | Account.#                                 |                                                                                                    |                      |                                                                                                    | Amount GLCode Type SubTyp Tof                                                                                              |                     |
|     | 2020                            | 66161                                                                                |                     | CAF56                                                                                                    | 50135300                                                                                                    |                                                                                         |                               |                                           | 2 13-Aug-2019 0010-000-000-0000-1040-0000                                                                                                    |                      | 647,66 RC01                                                                                                    | <b>CR</b>                                                                                                    |                     |
|     | 2020<br>2020                    | 2020 66160<br>66157<br>2020 66152<br>66151<br>2020 66150<br>2020 66149<br>2020 65920 |                     | CAF56<br>CAF56<br>CAF56<br>CAF56<br>CAF56<br>CAF56<br>CAF56<br>CAF56<br>CAF56<br>CAF56<br>CAF56<br>CAF56<br>CAT57 | 50135300<br>50135300<br>50135300<br>50135300<br>50169100<br>50169100<br>50169100<br>50519300<br>50519300<br>50519300<br>50519300<br>50519300<br>50135300 | 21<br>$\frac{21}{21}$<br>2521<br>51<br>51<br>2551<br>71<br>71<br>71<br>71<br>2571<br>11 |                               | Ref# Total:<br>Ref# Total:<br>Ref# Total: | 2 13-Aug-2019 0010-000-000-0000-1250-2019<br>2 13-Aug-2019 0010-000-000-0000-2625-0000<br>2 13-Aug-2019 0010-000-000-0000-4750-2019<br>2 13-Aug-2019 0010-000-000-0000-3910-0000<br>40 13-Aug-2019 0001-000-000-0000-1040-0000<br>40 13-Aug-2019 0001-000-000-0002-4172-0000<br>40 13-Aug-2019 0001-000-000-0000-3910-0000<br>2 13-Aug-2019 0010-000-000-0000-1040-0000<br>2 13-Aug-2019 0010-000-000-0000-1250-2019<br>2 13-Aug-2019 0010-000-000-0000-2625-0000<br>2 13-Aug-2019 0010-000-000-0000-4750-2019<br>2 13-Aug-2019 0010-000-000-0000-3910-0000<br>1 13-Aug-2019 0001-000-000-0000-1040-0000 |                      | 647,66 RC01<br>647.66 RC01<br>647,66 RC01<br>647.66 RC01<br>3238.30<br>5.00 RC01<br>5,00 RC01<br>5,00 RC01<br>15.00<br>334,42 RC01<br>334,42 RC01<br>334.42 RC01<br>334,42 RC01<br>334,42 RC01<br>1672.10<br>644,68 RC01 | $\overline{DR}$<br>CR<br>DR<br>DR<br>$_{\rm{DR}}^{\rm{CR}}$<br>DR<br>$_{\rm{DR}}^{\rm{CR}}$<br><b>CR</b><br>DR<br>DR<br>DR | $\equiv$            |
|     |                                 |                                                                                      |                     | CAT57<br>CAT57                                                                                                    | 50135300<br>50135300                                                                                                    | 11<br>11                                                                                |                               |                                           | 1 13-Aug-2019 0001-000-000-0000-1220-2019<br>1 13-Aug-2019 0001-000-000-0000-2610-0000                                                                                                    | Find<br>0K           | 644.68 RC01<br>644.68 RC01<br>Search<br>Cancel                                                                                                    | CR<br>DR<br>Help                                                                                                    | $\checkmark$<br>Eof |

**Figure 10 GL transactions ready for posting – note User Bch#s CAF# and CAT# that identify the transactions**

[ADM-AUC-DOC-172]

### <span id="page-8-0"></span>**3.2. Q3 Billing [Enhancement]**

The **RE–230 Q3 Real Estate Billing** document was updated to reflect changes to menus and screens and to add a section on **Credit Balance Redistribution**.

[ADM-AUC-DOC-172]

## <span id="page-8-1"></span>**3.3. Q3 Balancing Template & Instructions [Enhancement]**

The Quarter 3 Balancing template and Instructions were updated with new variance values that take into account sites that have adopted the Massachusetts CPA.

[ADM-AUC-RE-5588]

# <span id="page-8-2"></span>**4. HELP REFERENCE LIBRARY**

### <span id="page-8-3"></span>**4.1. New or Updated Documents**

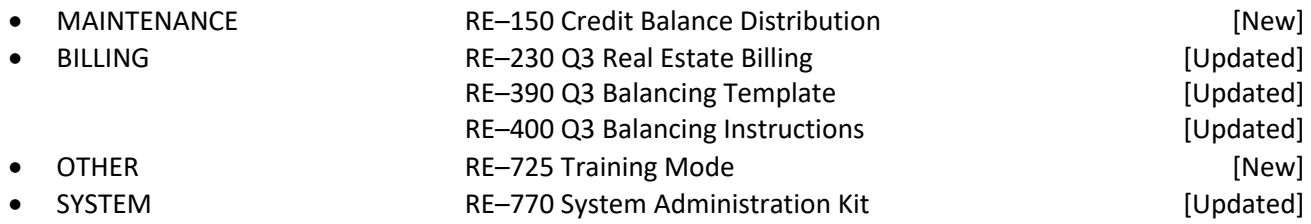